## **ПРОГРАММНОЕ ОБЕСПЕЧЕНИЕ ИНФОРМАЦИОННЫХ СИСТЕМ И ТЕХНОЛОГИЙ**

#### УДК 621.311

# **АЛГОРИТМ СЖАТИЯ ВИДЕОПОТОКА С ИСПОЛЬЗОВАНИЕМ МНОГОПОТОЧНОЙ ОЧЕРЕДИ В ПРИЛОЖЕНИИ НА ОСНОВЕ МИКРОСЕРВИСНОЙ АРХИТЕКТУРЫ**

Кмита Я.Ч.

Научный руководитель – Прихожий А.А., д.т.н., профессор

В ходе работы по созданию алгоритма сжатия видеопотока в реальном времени и его применению в видеостриминговом сервисе было разработано приложение на основе микросервисной архитектуры. Это позволяет масштабировать сервисы, которые используются в приложении, горизонтально: добавлять новые экземпляры узконаправленного микросервиса, когда требуется увеличение его производительности. Такой подход позволяет точечно увеличивать производительность системы по сравнению с монолитной архитектурой, где при увеличении количества экземпляров приложения увеличивается и количество используемых сервисов.

Одним из сервисов приложения является сервис по обработке и сжатию видеопотока. Его ключевым модулем является очередь, которая позволяет управлять ходом сжатия видеопотока.

В ходе работы было выявлено, что очередь является оптимальным механизмом, чтобы распределить нагрузку на сервис компрессии, т.к. в рамках микросервиса процесс сжатия будет произведён наименее загруженным экзепляром сервиса. Это достигается при помощи блокировок на уровне базы данных PostgreSQL, которая блокирует записи, находящиеся в процессе обработки. Благодаря этому исключается возможность выполнения сжатия другим экзепляром занятого видеопотока.

На каждом экзмепляре микросервиса очередь является многопоточной, что позволяет обрабатывать ей несколько видеопотоков одновременно.

Алгоритм работы очереди:

1. Провека, поступила ли команда на остановку процесса сжатия.

2. Проверка, пустая ли очередь; если очередь на сжатия пустая, то идёт ожидание с заданным в настройках интервалом.

3. Идёт проверка состояния семафора – позволяет ли он выполнить сжатие видеофайла в новом потоке; если не позволяет, происходит блокировка основного потока до момента освобождения свободного слота на сжатие.

4. Если есть свободные слоты для сжатия, то происходит загрузка видеопотока из хранилища.

5. Увеличивается счётчик семафора.

6. Запуск процесса компрессии в новом потоке и возврат к шагу 1.

7. Если поступил сигнал на остановку сжатия, происходит ожидание завершения текущих потоков на сжатие и выход из очереди.

На риснуке 1 представлена диаграмма, где описаны классы, которые используются для реализации очереди:

1. QueueWriterBase и ConversionQueueWriter – используются для добавления новых элементов в очередь;

2. QueueItemHandlerProvider – предоставляет доступ к обработчикам видепотока;

3. ConversionQueueItemHandler – обработчик видеопотока;

4. MultiThreadQueueItemProcessor – сущность для многопоточной обработки видеопотоков;

5. BackgroundTaskQueue – очередь обработки видеопотоков.

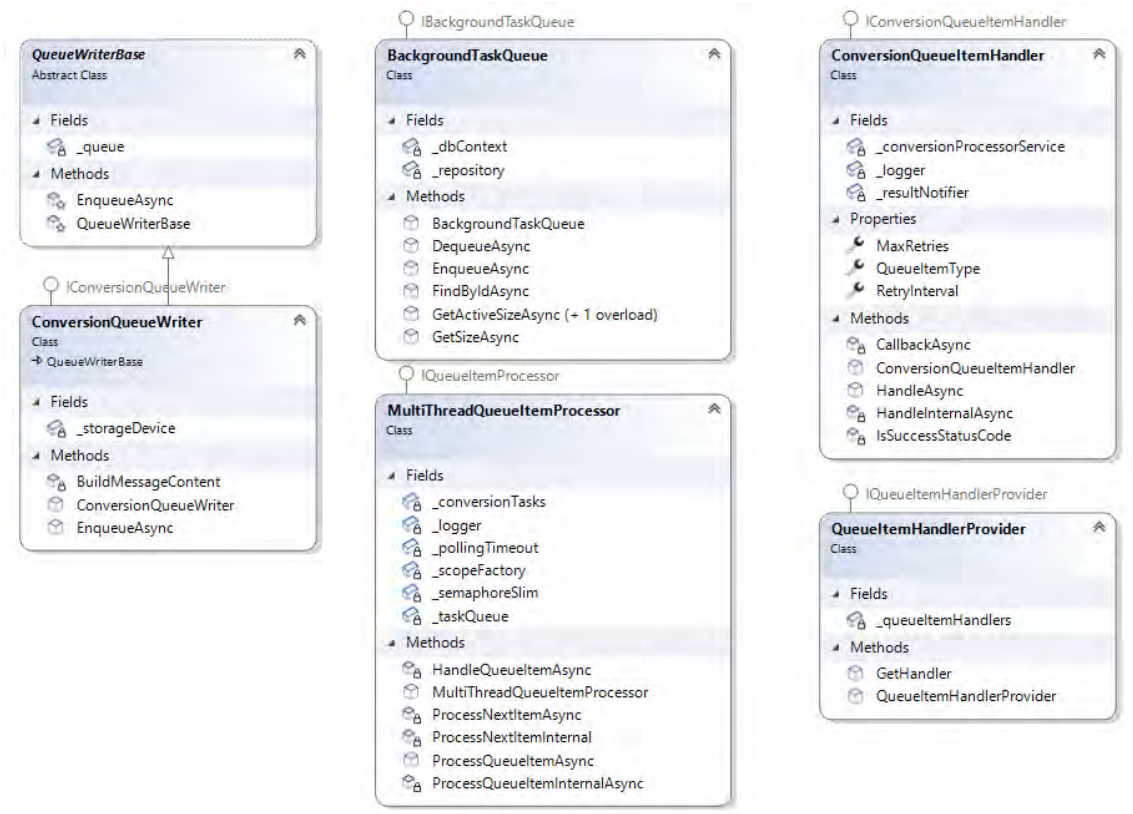

Рис. 1. Диаграмма классов, используемых в очереди.

Обработчик сжатия реализован с использованием утилиты FFmpeg. FFmpeg – это бесплатный программный продукт с открытым исходным кодом, состоящий из набора библиотек и программ для обработки видео,

аудио и других мультимедийных файлов и потоков. В основе проекта лежит инструмент командной строки ffmpeg, предназначенный для обработки видео- и аудиофайлов.

Эта утилита является кросс-платформенной - её можно запускать на разных операционных системах, а также в Docker контейнерах.

Пример использования утилиты FFmpeg в рамках разработанного модуля сжатия:

ffmpeg.exe -y -i in\video.avi -vcodec mpeg4 -q:v 10 -r:v 30 out\video.avi

где *ffmpeg.exe* - Имя самого запускаемого конвертора;

-у - Ключ, который разрешает FFMpeg перезаписать сжатый файл в папке OUT, если он там уже есть с таким же именем;

 $-i$  – Ключ, который говорит, что следующий элемент команды будет именем исходного файла:

 $in$  video.avi - Имя исходного файла;

*-vcodec* - Ключ, который говорит, что следующий элемент команды будет названием кодека, т.е. условного имени программной библиотеки, реализующей определённый стандарт сжатия видеопотока;

mpeg4 - Название кодека, которое следует за ключом -vcodec;

 $-q.v$  – Ключ, который говорит о том, что следующий элемент команды будет значением уровня качества изображения;

10 - Уровень качества изображения сжатого видеофайла, которое следует за ключом -q:v. 1 - максимально возможное для исходного видеофайла качество, (чем число больше, тем качество хуже, но при этом конечного видеофайла уменьшается). Экспериментально размер установлено, что 10 - оптимальное значение для задачи соотношения качества и размера в рамках этой работы;

 $-r$ :  $v$  – Ключ, который говорит, что следующий элемент команды будет числом кадров в секунду в сжатом видео;

30 - Число кадров в секунду в сжатом видео;

out video.avi - имя сжатого файла;

## Литература

1. Christian Horsdal Gammelgaard. «Microservices in .NET. Second Edition». Manning Publications Co.,  $2021. - 330$  c.

2. BackgroundService // .NET Documentation [Электронный ресурс]. https://docs.microsoft.com/en-Режим доступа: us/dotnet/api/microsoft.extensions.

hosting.backgroundservice. Дата доступа 03.04.2022.

3. Documentation // PostgreSQL [Электронный ресурс]. Режим доступа: [https://www.postgresql.org/docs. Дата доступа 03.04.2022.](https://www.postgresql.org/docs.%20Дата%20доступа%2003.04.2022)

4. FFmpeg // Documentation [Электронный ресурс] – 2010. Режим доступа: [https://ffmpeg.org/documentation.html. Дата доступа 23.12.2021.](https://ffmpeg.org/documentation.html.%20Дата%20доступа%2023.12.2021)

### УДК 338.004

# **АКТУАЛЬНОСТЬ ПРИМЕНЕНИЯ ЧАТ-БОТОВ И ТЕХНОЛОГИИ ИХ СОЗДАНИЯ**

Москолёв Е.В., Хотько А.С. Научный руководитель – Тетерюкова И.О., ст. преподаватель

В статье представлены результаты анализа возможностей создания чатботов в современных мессенджерах, их актуальность в современном мире и определены основные сферы их применения.

**Ключевые слова:** мессенджер; чат-бот; Microsoft Bot Framework; средства естественного общения; Telegram-Bot; chat-bot; Viber; WhatsApp; Telegram Messenger; Slack

**Введение.** Современный Интернет — это универсальная среда для общения, развлечений и обучения. Общение через Сеть стало частью жизни многих людей. В настоящее время в мире существует довольно много средств, форм и способов общения, и немалая часть из них так или иначе связана с современными техническими возможностями, которые, в частности, представлены использованием глобальной компьютерной сети.

Интернет, кроме полноценного источника разнообразной полезной для всех информации, также является основной формой виртуального общения между людьми. Связь с родными и близкими людьми, контакты с рабочими партнерами, новые знакомства — все это является важным компонентом повседневной жизни современного человека, причем выбор наиболее удобных способов онлайн-общения у современного пользователя достаточно большой.

**Основная часть**. Рассмотрим, как развивались интернет-сервисы для общения. Сначала были популярны чаты, потом мессенджеры, потом социальные сети, а теперь снова считаются перспективными мессенджеры. Причина повторной волны популярности мессенджеров — изменения в области мобильного Интернета: высокие скорости, намного ниже цены, чем ранее, широкое распространение смартфонов [1].

Крис Мессина в статье "2016 Will be the year of conversational commerce" назвал 2016 год — годом диалоговой или разговорной коммерции. Понимая под этим понятием чаты, мессенджеры или другие интерфейсы на естественном языке (т.е. голосом), которые обеспечивают